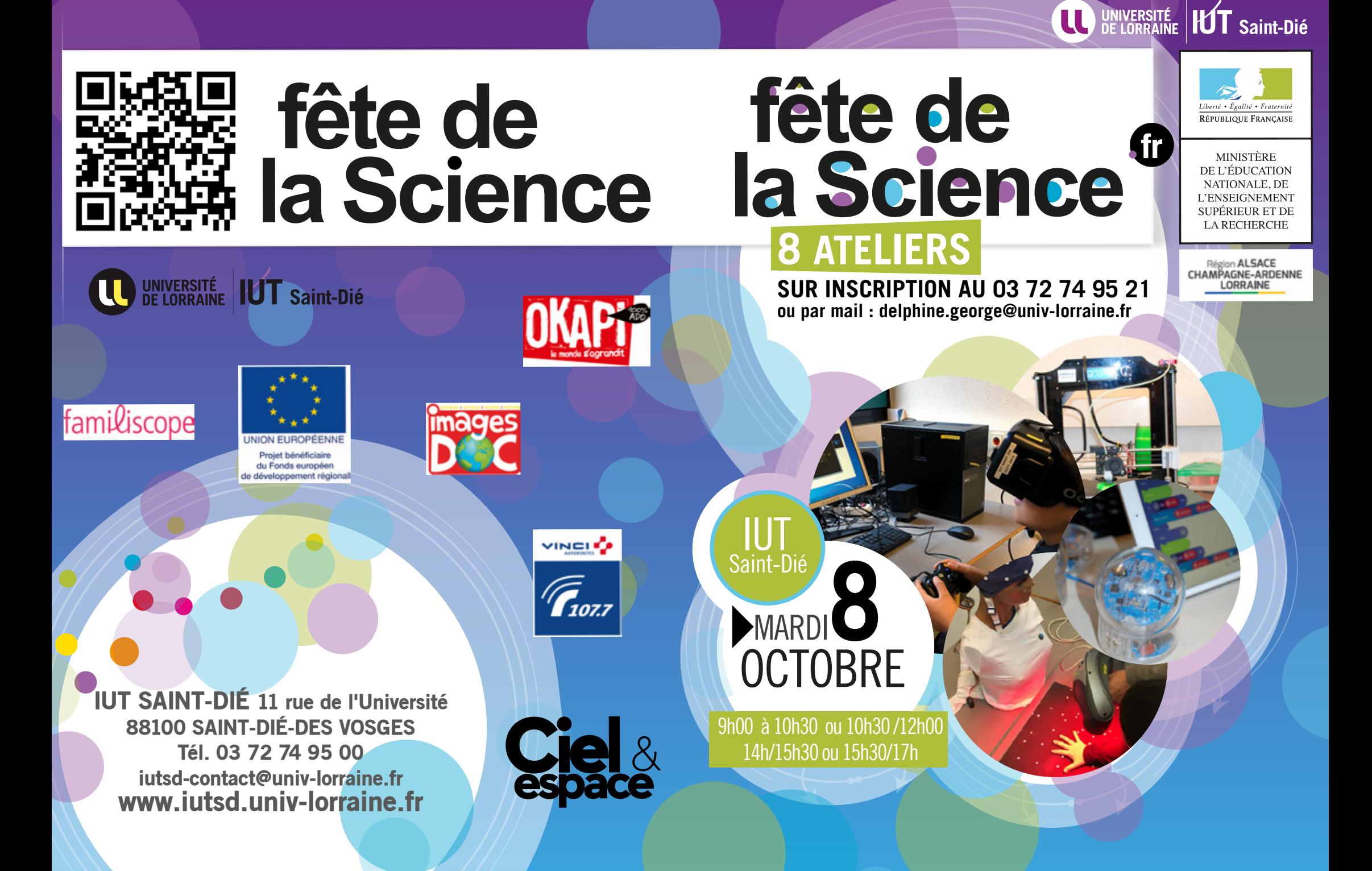

N°1 **Vous avez déjà rêvé de présenter un journal Télévisé ? En route vers le studio et installez-vous dans un décor 3D virtuel !**

*Comment fonctionne un plateau Tv ? Démonstration avec les visiteurs* 

**Les yeux d'un homme, un nez d'une femme, un visage insolite… et nous voilà partis pour donner vie à un nouvel être… de la génétique ? Non, tout simplement un assemblage de pixels... C'est magique !**

**PIXELS MAGIOUFS** 

> **CLASSE** ENTIERE

**PI ATFAI** TV

> CLASSE ENTIERE

N°2

*Comment retoucher une photo d'un visiteur pour qu'il change d'apparence, les visiteurs essayent ensuite la manipulation.*

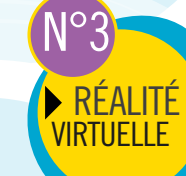

**Il existe des appareils pour visualiser et toucher des objets artificiellement créés par des logiciels informatiques**

*Comment interagir avec un monde virtuel en 3 dimensions ?*

# 2 GROUPES

ET LE **CERVEAU** 

N°8

N°6

**IMPRESSION**  $3D$ 

# N°7 **Diagnostiquer de la proposition de la proposition de la proposition de la proposition de la proposition de la proposition de la proposition de la proposition de la proposition de la proposition de la proposition de la c'est possible : Scanner 3D en action !**

*Comment procéder pour acquérir les signaux électriques produits par le cerveau ? Démonstration de « scan » d'une main d'un visiteur.*

## **Le Stop-Motion, clic, c'est parti ! ?**

**STOP** MOTION

*Comment ça fonctionne ? Venez découvrir cette technique d'animation permettant de créer un mouvement à l'écran à partir d'objets immobiles en prenant [beaucoup] de photos.*

N°5

#### **Impression 3 D : les possibilités**

*L'impression 3D, aussi appelée fabrication additive, est le processus qui consiste à créer des objets physiques par superposition de différentes couches de matière sur la*  **base d'un modèle numérique.**<br> **base d'un modèle numérique.**<br> **hais comment ça fonctionne ?** 

**MARDI 8 OCTOBRE IUT de Saint-Dié**

# BALLES AVEUGLES

 $\mathsf{I}^\mathsf{o}\mathsf{\Lambda}$ 

GROUPES

## **Balles aveugles dans un labyrinthe**

*Comment est-il possible de programmer des balles de type Sphero de façon à ce qu'elles puissent sortir toutes seules d'un vrai labyrinthe ? A travers des blocs d'instructions graphiques définis sur une tablette graphique, les visiteurs verront dans un premier temps les commandes simples permettant de contrôler la balle, puis la stratégie pour sortir automatiquement du labyrinthe.*

### **Comment faire tourner un moteur et produire de l'électricité**

GROUPES

*Produire de l'électricité grâce à une puissance mécanique, c'est possible. Il suffit d'un alternateur et d'un moteur. Une manipulation permettra d'appréhender le fonctionnement sommaire d'une centrale.*

*Varier la vitesse d'un moteur par l'intermédiaire d'un programme informatique. Les participants pourront modifier le programme de commande d'un ventilateur ou d'un moteur pour comprendre le rapport entre le paramètre modifié et la vitesse de la charge.*